## **How to Access Library Databases Laney College Library**

## **Option 1) Student Portal**

Login to the Student Portal<http://bit.ly/myperaltaemail>

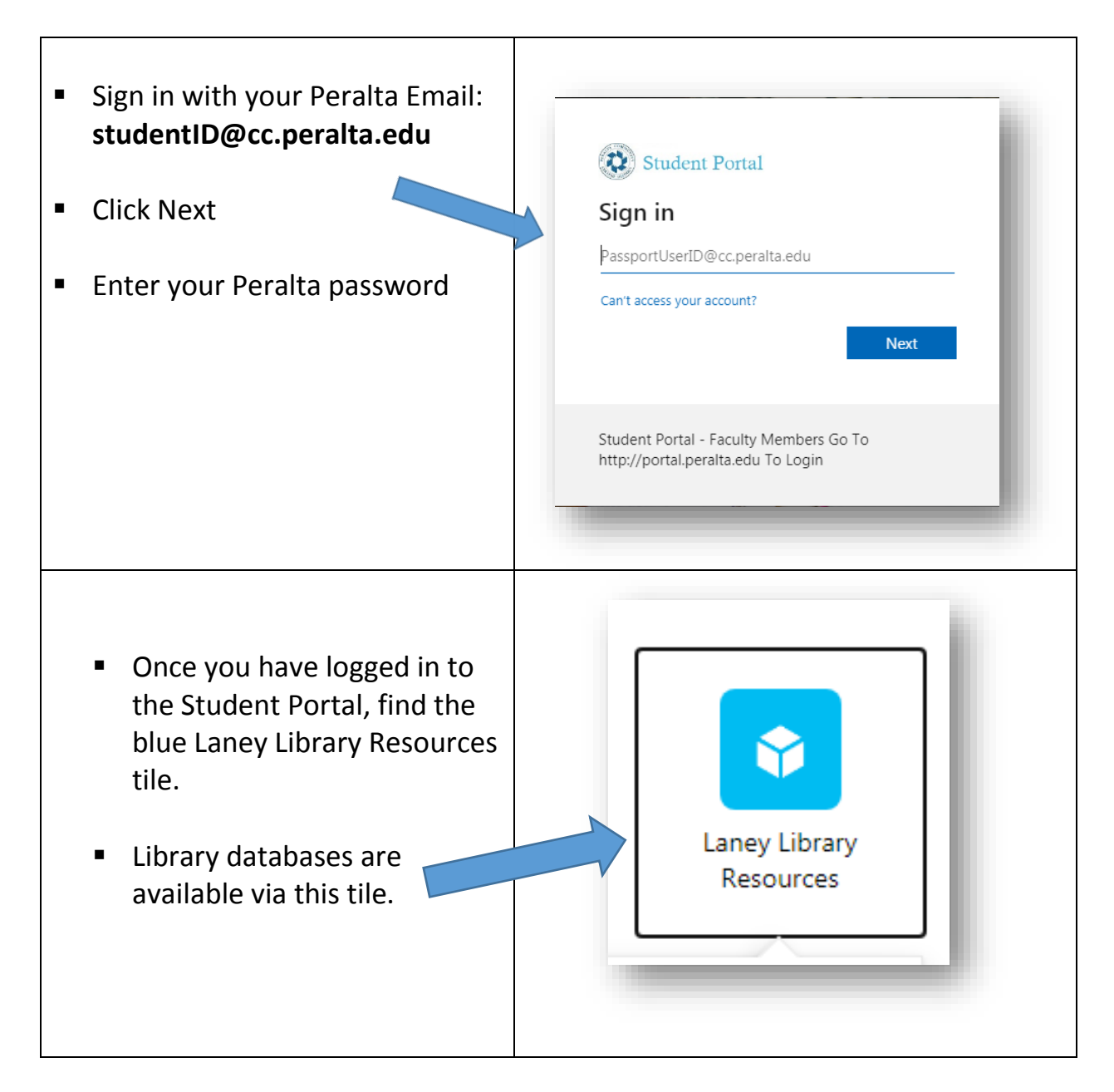

## **Option 2) A-Z Database Page**

Open the A-Z Database page:<http://laney.libguides.com/az.php>

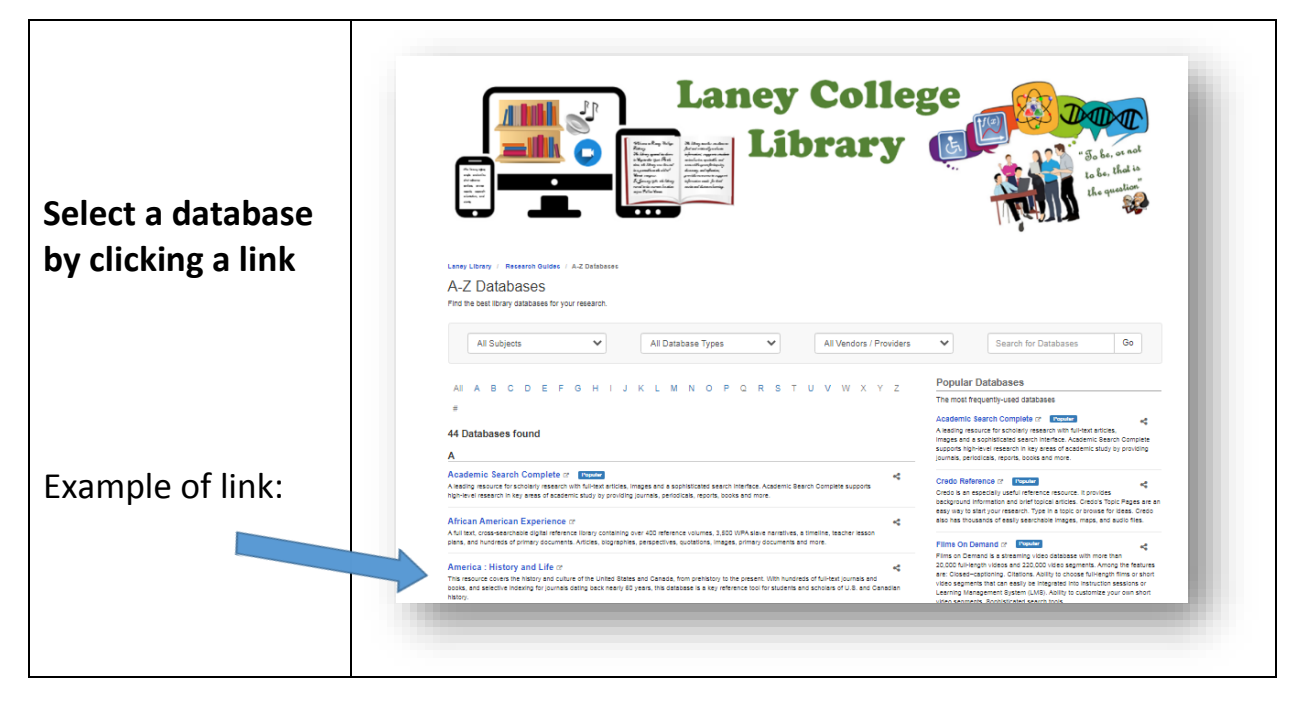

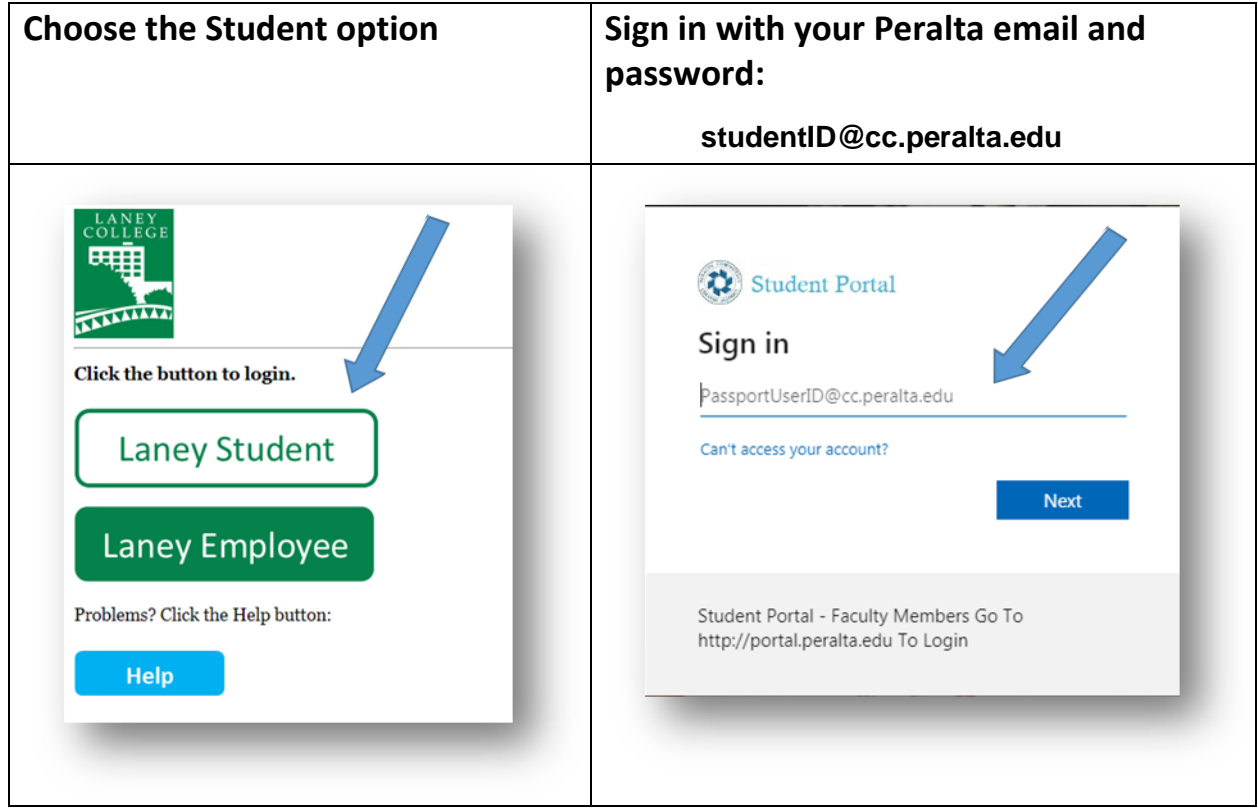